## *Reef Metrics*

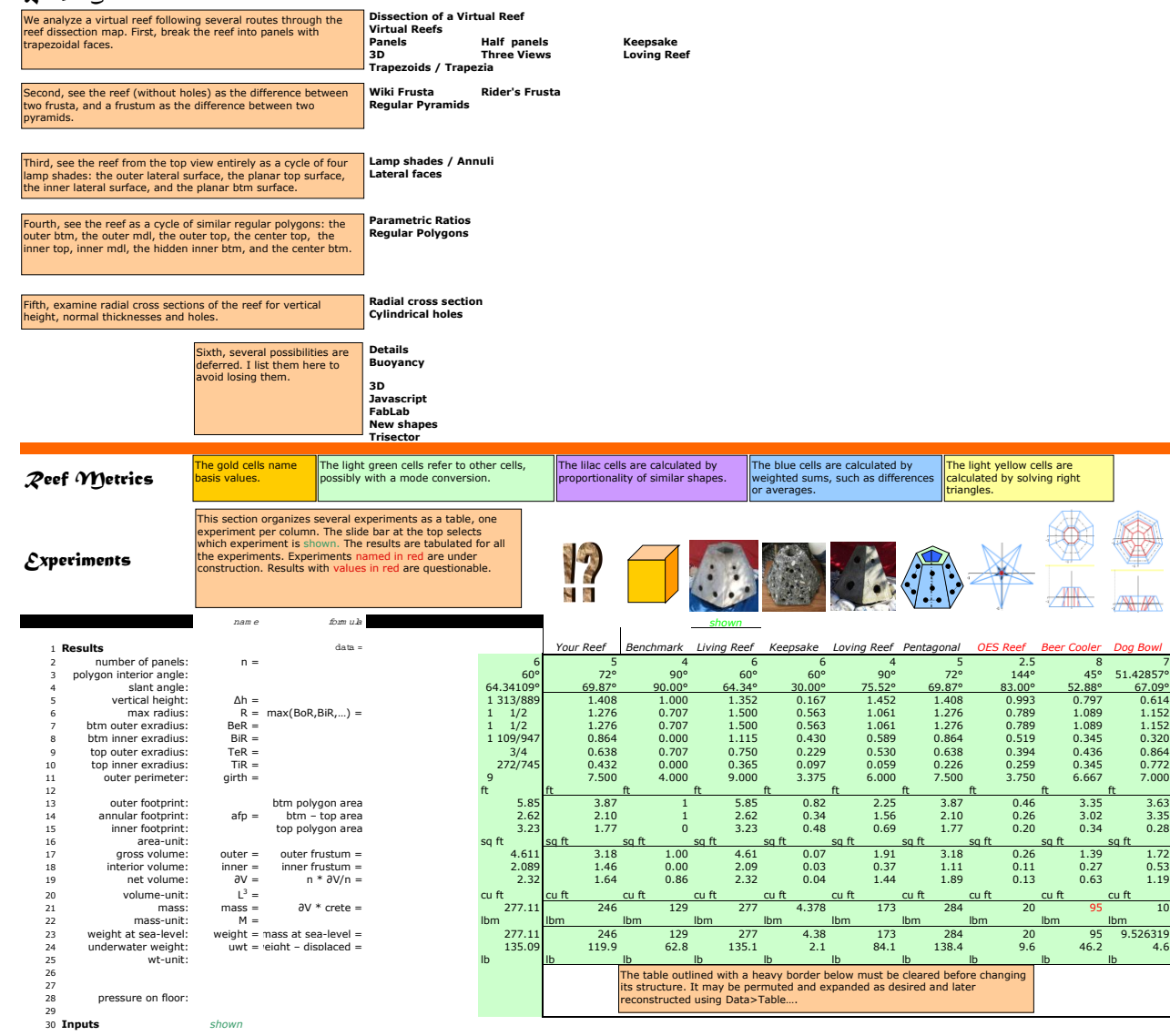

R

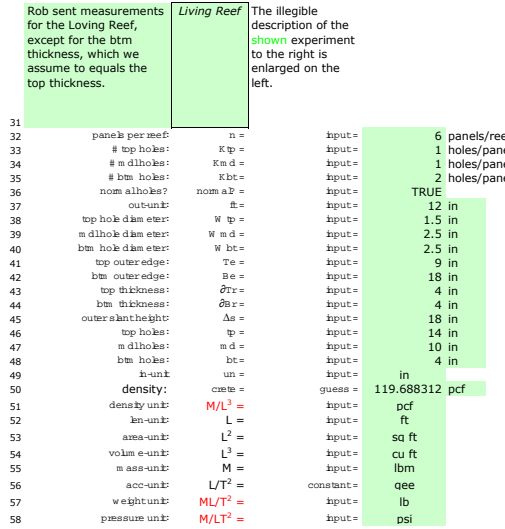

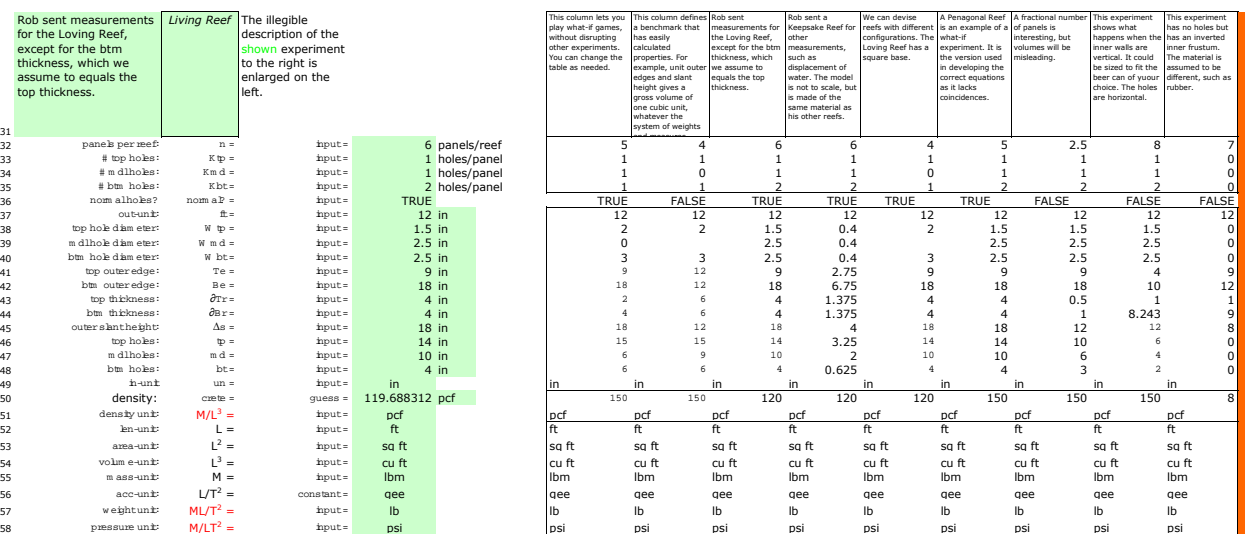

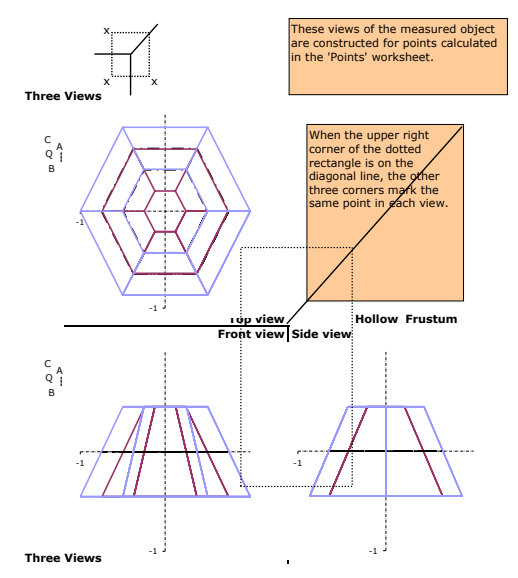

0.891304348

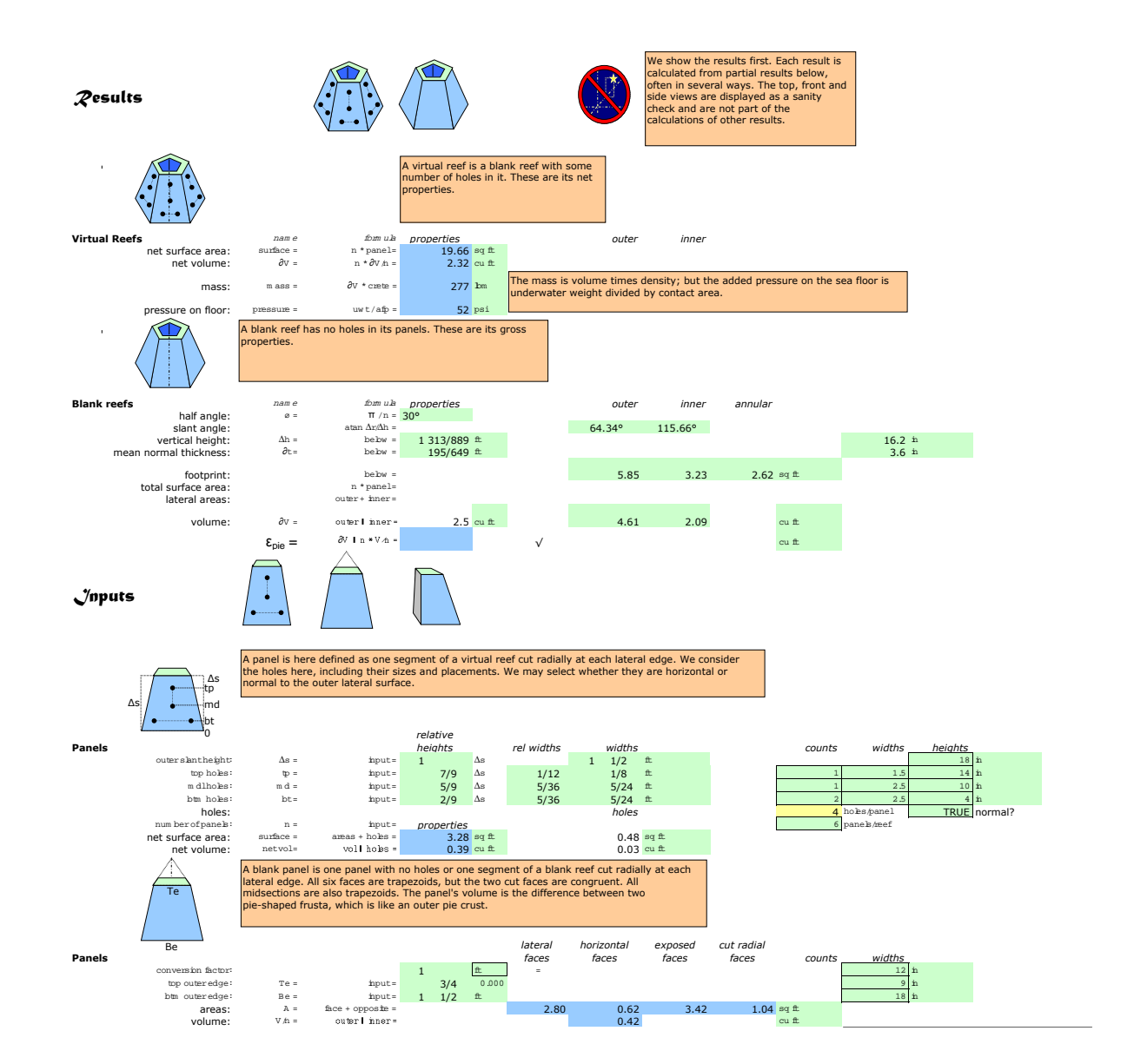

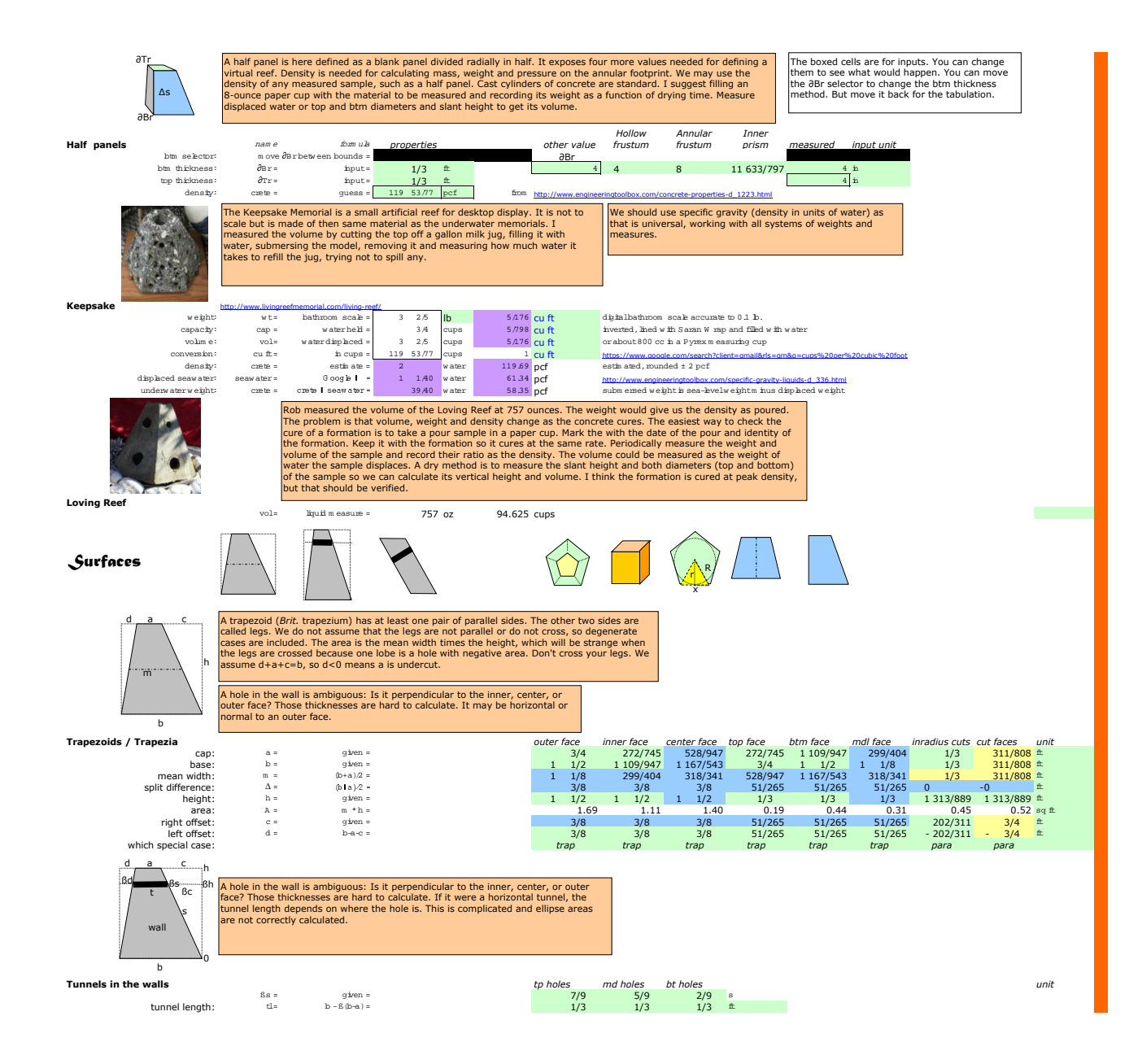

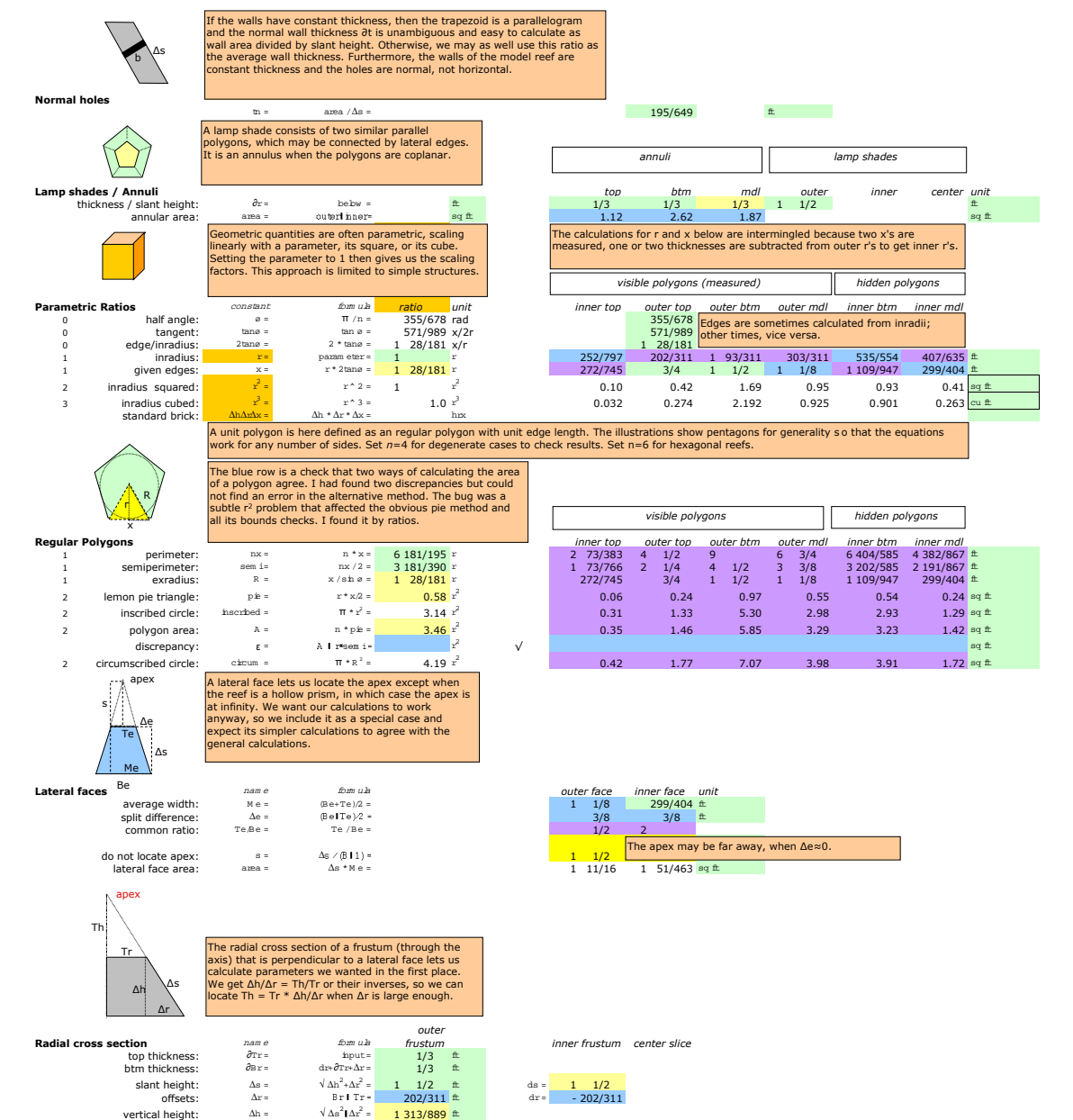

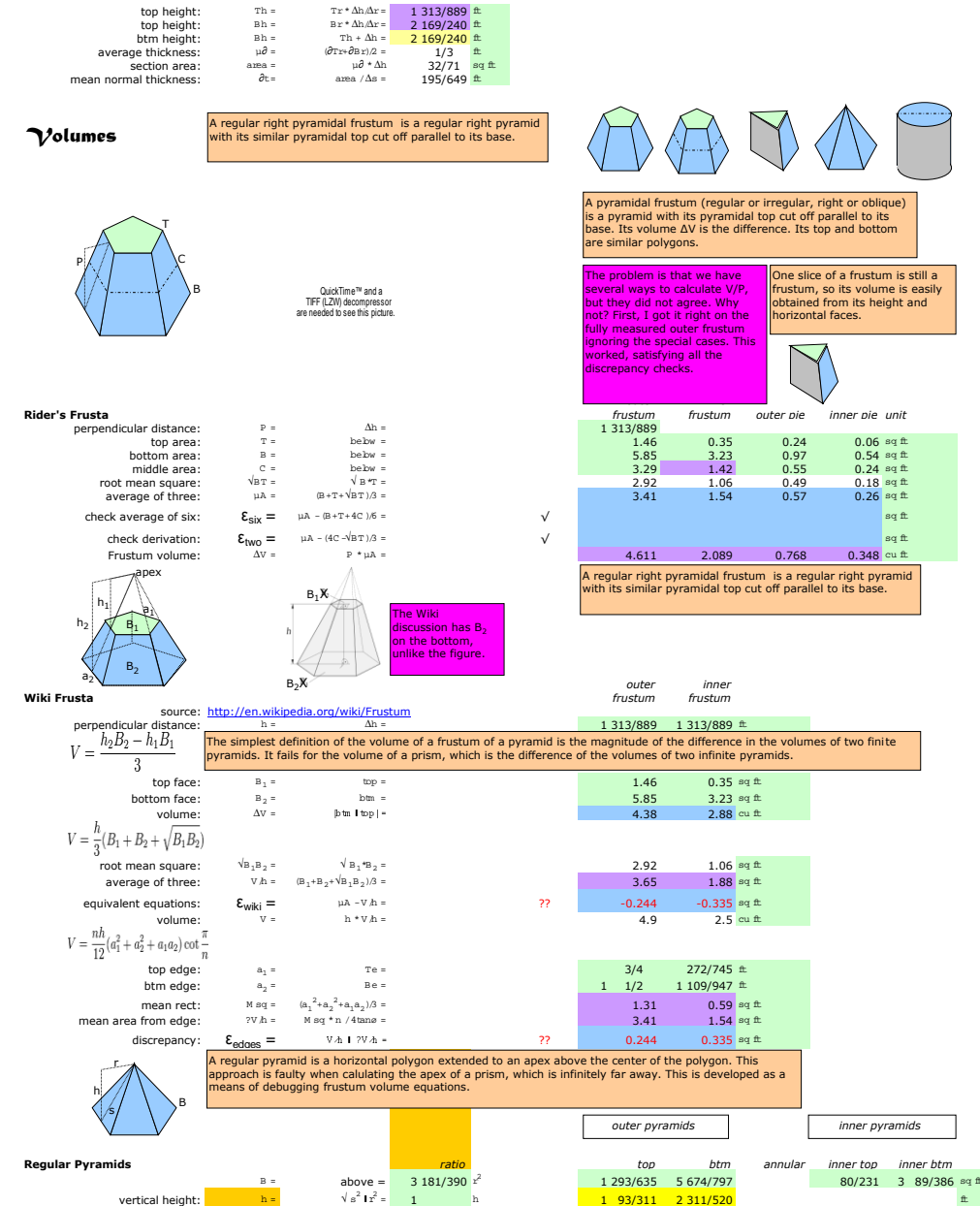

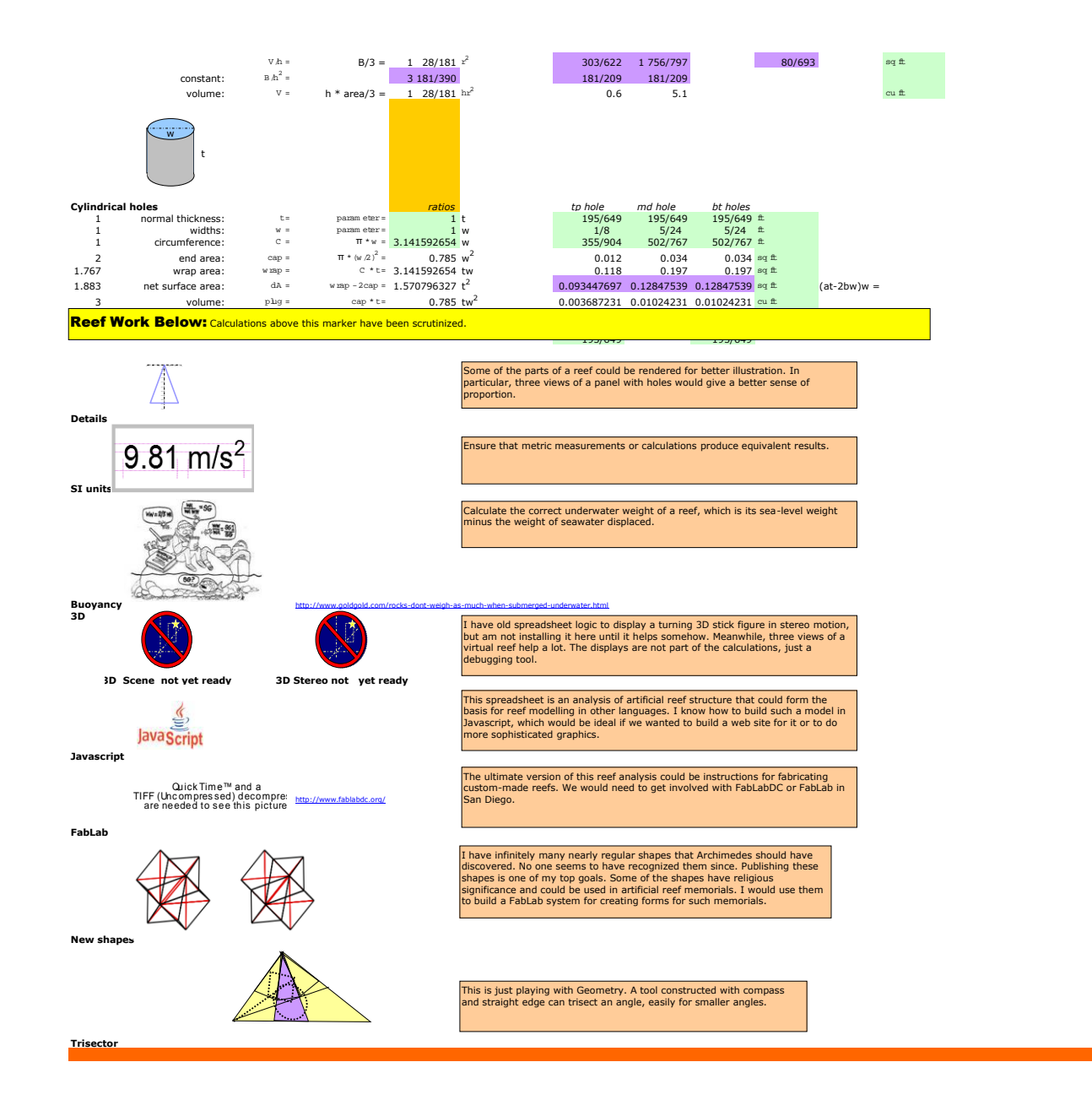